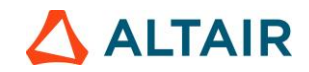

## Request for Academic Lab License

**Our Institution would like to have Altair Software Solutions as part of curriculum requirements and/or wants to use the Altair Software tools to teach students as part of lab component, hence request to issue Academic lab license to our college (Free).**

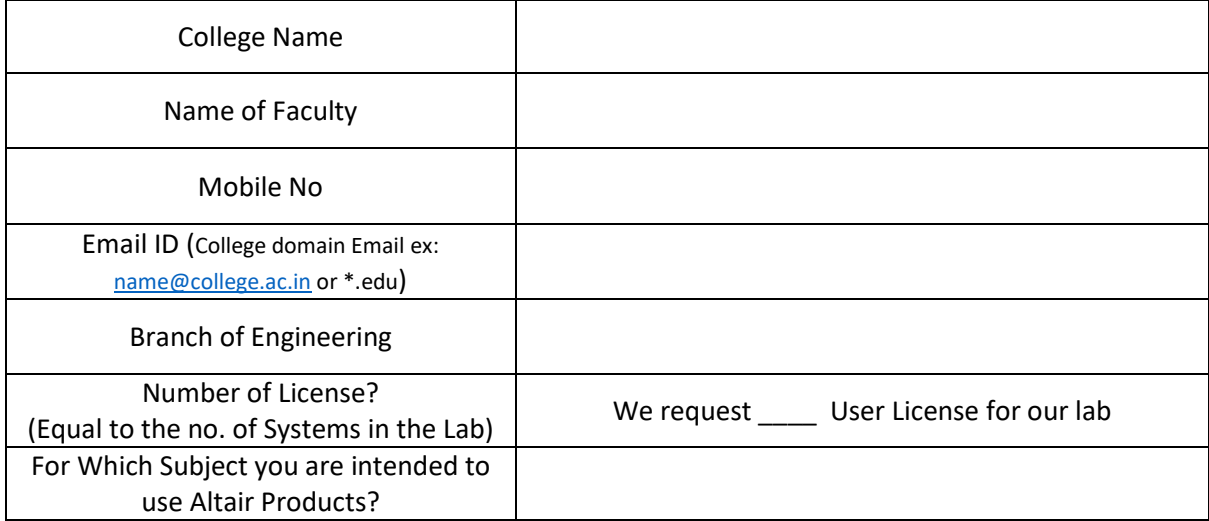

#### **Signed in Agreement:**

The Altair Academic lab license should not be used for commercial purposes! As many of the software issued does not have model size limitations. Should not be used for commercial activities and for executing projects and services leading to revenue generation. Institution is entitled to generate revenue through teaching courses to students which are academic in nature. This Letter of Intent will be operative for a period of 12 months from the date of signing or until superseded by a new agreement signed within the Letter of Intent period.

(Inspire, Inspire Cast, Inspire Form, Inspire Extrude Metal, Inspire Extrude Polymer, Inspire Mold, Inspire Polyfoam, Activate, Compose, Embed, ESAComp, Inspire Studio, Inspire Render, Flux, FluxMotor, Knowledge Studio and Thea Render are fullfeatured versions (no model size limitations for the above-mentioned products)

We also agree that the students are exposed online Learning and certification courses for further competency building. We acknowledge in our website / brochures / online content that we use **Altair HyperWorks** as part of Teaching / Lab component. We give consent to Altair to use Our logo for Academic Collaboration disclosures.

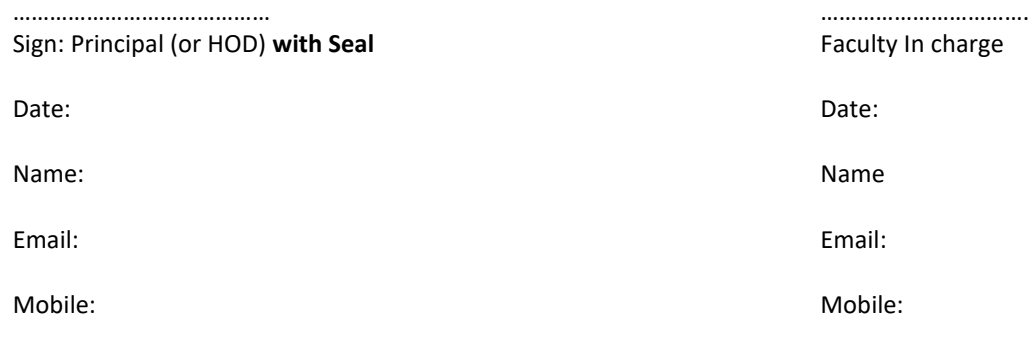

Altair India Academic Initiative

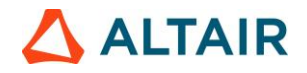

# **Academic Product Summary**

**Industrial Design [Altair® Inspire™ Studio](https://www.altair.com/inspire-studio/)** / **[Altair® Inspire™ Render](https://www.altair.com/inspire-render/)**/ **[Altair® Thea Render](https://www.thearender.com/)**

> **Conceptual Design & Simulation [Altair® Inspire™](https://altair.com/inspire)**

**Manufacturing Simulation**

**[Altair® Inspire™ Print3D](https://www.altair.com/inspire-print3d/)** / **[Altair® Inspire™ Mold](https://www.altair.com/inspire-mold)** / **[Altair® Inspire™ Cast](https://altair.com/inspire-cast)**/ **[Altair® Inspire™ PolyFoam](https://www.altair.com/inspire-polyfoam/)** / **[Altair® Inspire™ Form](https://www.altair.com/inspire-form/)** / **[Altair® Inspire™ Extrude Metal](https://www.altair.com/inspire-extrude-metal/)** / **[Altair® Inspire™ Extrude Polymer](https://altair.com/inspire-extrude-polymer)**

**Model-Based Development (Mech / ECE / EEE) [Altair Activate®](https://altair.com/activate)** / **[Altair Compose®](https://altair.com/compose)** / **[Altair Embed®](https://altair.com/activate)** / **[Altair® PSIM™](https://altair.com/psim)** / **[romAI](https://altairuniversity.com/learning-library/romai-introductory-learning-package/) & romAIDirector** 

> **Multi-Disciplinary Optimization and Simulation [Altair® SimLab®](https://www.altair.com/simlab)**

### **Advanced Modeling & Visualization**

**[Altair® HyperMesh®](https://www.altair.com/hypermesh/)** / **[Altair® MotionView®](https://www.altair.com/motionsolve/motionview/)** / **[Altair® HyperView®](https://www.altair.com/hyperview)** / **[Altair® HyperGraph®](https://www.altair.com/hypergraph/)** / **[Altair® SimLab®](https://www.altair.com/simlab)**

**Advanced Analysis & Optimization**

**[Altair® OptiStruct®](https://www.altair.com/optistruct/)** / **[Altair® Multiscale Designer®](https://altair.com/multiscale-designer)** / **[Altair® SimLab®](https://www.altair.com/simlab)** / **[Altair® Radioss®](https://altair.com/radioss)** / **[Altair®](https://altair.com/motionsolve)  [MotionSolve®](https://altair.com/motionsolve)** / **[Altair® HyperStudy®](https://altair.com/hyperstudy)** / **Altair® [AcuSolve](https://www.altair.com/altair-cfd)** / **[Altair® EDEM™](https://www.altair.com/edem/)** / ESAComp / **[Altair® Flux®](https://www.altair.com/flux/)** / **[Altair® FluxMotor®](https://www.altair.com/fluxmotor/)** / **[Altair® Feko®](https://www.altair.com/feko/) & WinProp** / **[Altair® PSI](https://altair.com/psim)M™** / **[Altair® PollEx™](https://www.altair.com/pollex)**

**Data Analytics, AI & ML (Applicable to all Branches)**

**[Altair Compose®](https://altair.com/compose)** / **[Altair® Monarch®](https://altair.com/monarch)** / **[Altair® Knowledge Studio®](https://altair.com/knowledge-studio)** / **Altair® [RapidMiner](https://rapidminer.com/)**

### **Architecture, Engineering and Construction**

**[Altair® S-FRAME®](https://altair.com/s-frame)**/ **[Altair® S-LINE](https://altair.com/s-concrete)** / **Altair® S-[CONCRETE™](https://altair.com/s-concrete)** / **[Altair® S-PAD](https://altair.com/s-steel)** / **[Altair® S-](https://www.altair.com/s-calc)CALC™** / **[Altair® S-](https://altair.com/s-frame)[VIEW](https://altair.com/s-frame)** / **Altair® S-[TIMBER™](https://www.altair.com/s-timber)**/ **Altair® S-[FOUNDATION™](https://altair.com/s-foundation)**

Altair India Academic Initiative